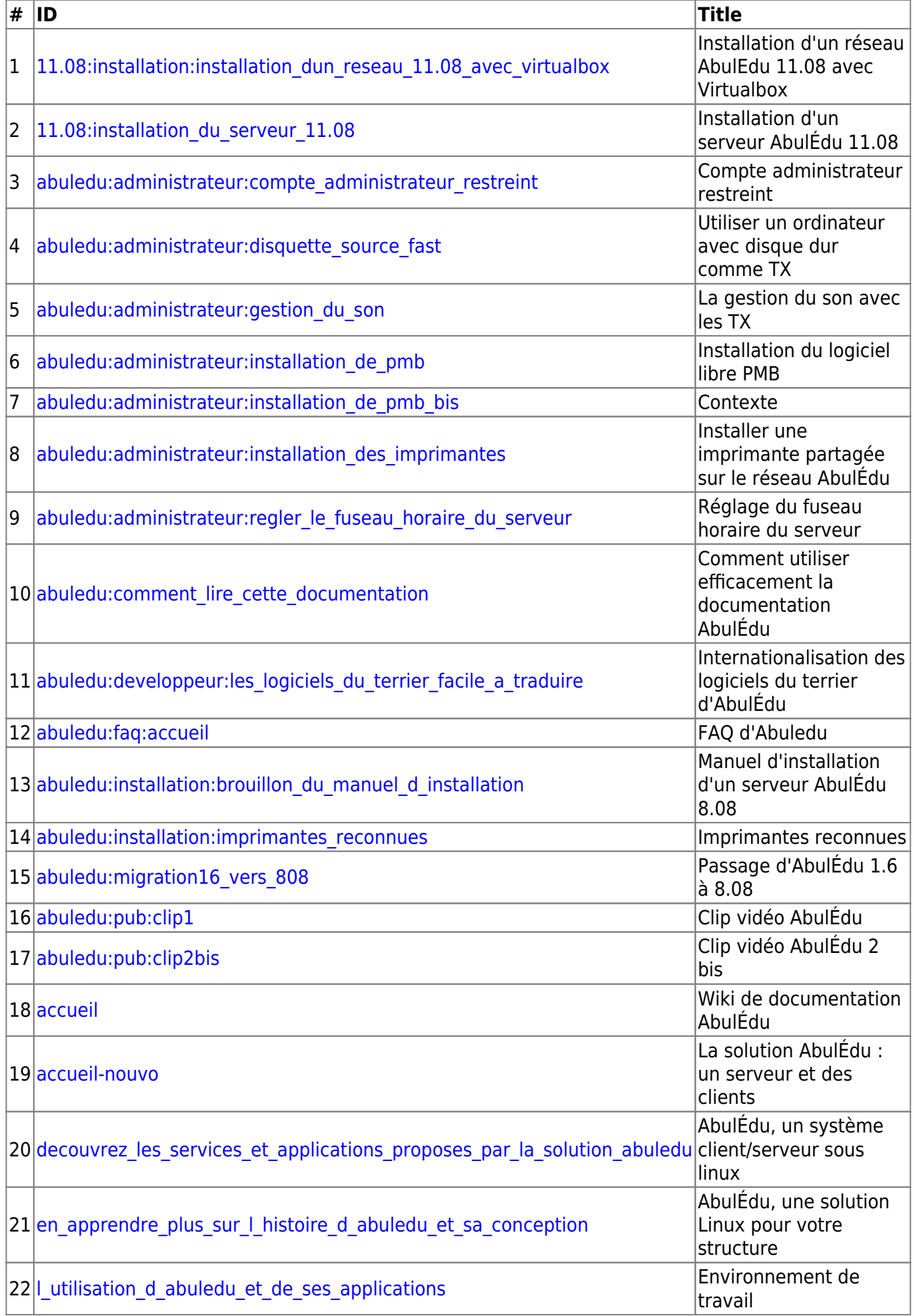

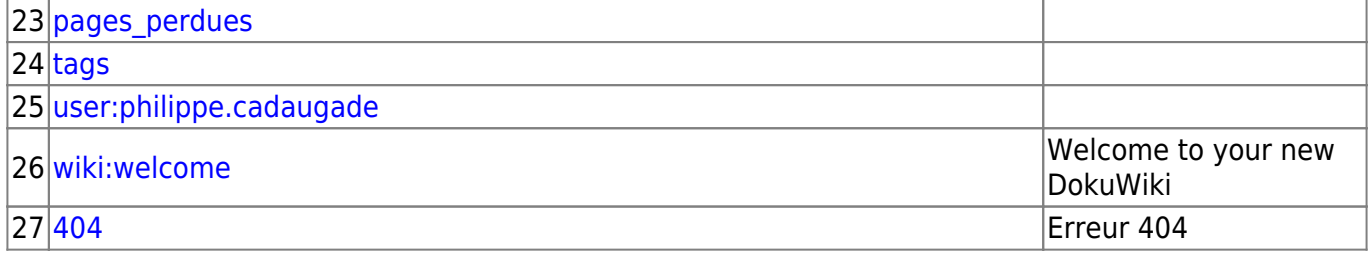

From: <https://docs.abuledu.org/>- **La documentation d'AbulÉdu**

Permanent link: **[https://docs.abuledu.org/pages\\_perdues](https://docs.abuledu.org/pages_perdues)**

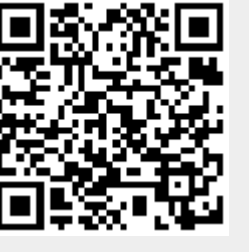

Last update: **2008/11/29 15:44**